# Zaawansowane czynności ratunkowe ATLS - opis przedmiotu

# Informacje ogólne

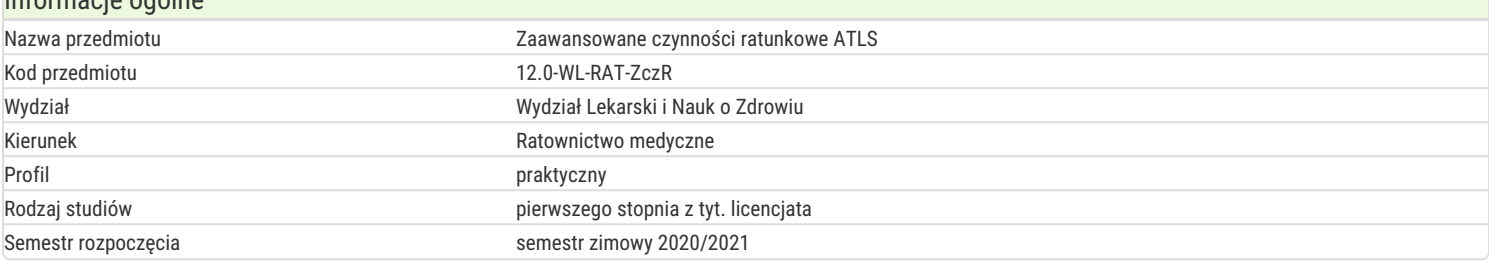

# Informacje o przedmiocie

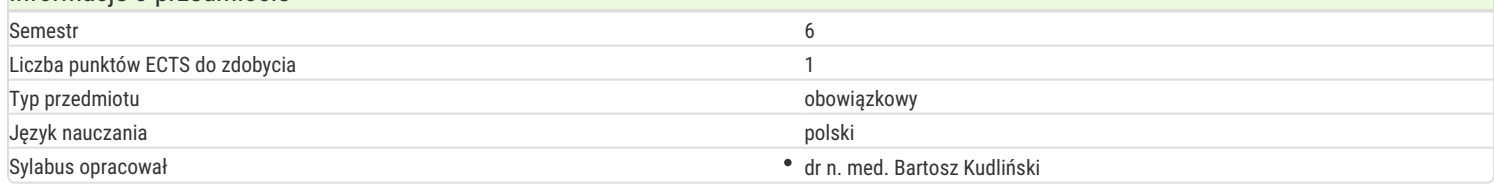

#### Formy zajęć

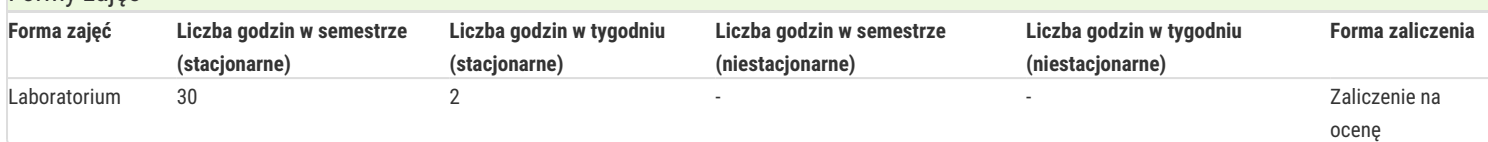

# Cel przedmiotu

Dostarczenie wiedzy i umiejętności w zakresie prawidłowej oceny stanu pacjenta według schematu ABCDE

Dostarczenie wiedzy i umiejętności w zakresie postępowania z pacjentem w stanie nagłego zagrożenia zdrowotnego pochodzenia wewnętrznego

Dostarczenie umiejętności wykonania procedur ratunkowych, obsługi sprzętu i aparatury monitorującej znajdującej się w szpitalnym oddziale ratunkowym i w zespole ratownictwa medycznego.

Dostarczenie wiedzy i umiejętności praktycznych z zakresu zaawansowanych zabiegów resuscytacyjnych u osób dorosłych z uwzględnieniem sytuacji szczególnych

Nabycie umiejętności i kompetencji kierowania zespołem

Dostarczenie wiedzy i umiejętności w zakresie transportu pacjenta oraz prowadzenia dokumentacji medycznej

# Wymagania wstępne

Znajomość anatomii, fizjologii, pierwszej pomocy, ITLS, techniki zabiegów medycznych.

# Zakres tematyczny

Wykłady

- 1. Ocena miejsca zdarzenia, bezpieczeństwo działań ratunkowych w miejscu wypadku.
- 2. Ocena mechanizmu urazu.
- 3. Ocena wstępna pacjenta urazowego.
- 4. Szybkie badanie urazowe i dalsze badanie urazowe.
- 5. Badanie miejscowe pacjenta urazowego.
- 6. Zasady tlenoterapii u pacjenta urazowego i zasady płynoterapii.
- 7. Zespół urazowy w SOR
- 8. Złota godzina.

#### Ćwiczenia:

- 1. Szybkie badanie urazowe ITLS
- 2. Postępowanie w urazach określonych okolic ciała.
- 3. Uraz wielonarządowy.
- 4. Zabezpieczenie drożności dróg oddechowych przyrządowe i bez przyrządowe u pacjenta urazowego.
- 5. Stabilizacja przyrządowa i bez przyrządowa pacjenta z urazem kręgosłupa.
- 6. Zasady transportu chorego urazowego do SOR.
- 7. Postępowanie z pacjentem urazowym w warunkach SOR.
- 8. Protokół CABCD
- 9. Udzielanie wsparcia psychicznego pacjentowi z urazem wielonarządowym.
- 10. RKO u pacjenta z urazem wielonarządowym.
- 11. Szukanie odwracalnych przyczyn zatrzymania krążenia u chorego z urazem wielonarządowym.

12. Zaopatrzenie chorego z odmą.

# Metody kształcenia

Wykład – prezentacje multimedialne, studium przypadków.

Ćwiczenia – zajęcia w grupach w centrum symulacji medycznej oraz w szpitalnym oddziale ratunkowym Szpitala uniwersyteckiego, metoda podająca, prezentacje multimedialne, studium przypadków, symulacje niskiej i średniej wierności.

# Efekty uczenia się i metody weryfikacji osiągania efektów uczenia się

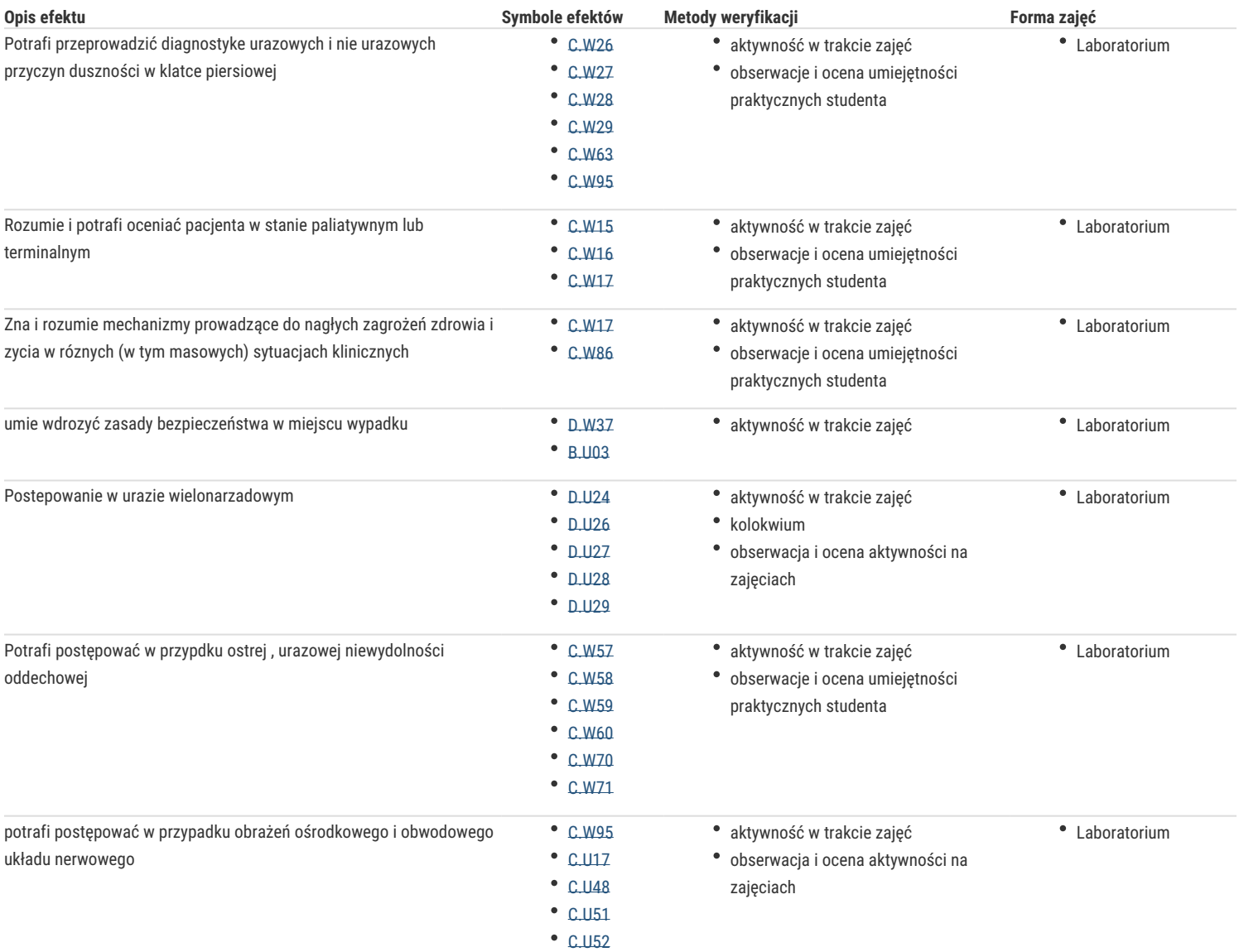

# Warunki zaliczenia

Obecność na zajęciach. Nieobecność usprawiedliwiona dotyczy jedynie 1 h ale warunkiem zaliczenia przedmiotu jest uzupełnienie zaległości w sposób ustalony z prowdzącym przedmiot.

W sprawach spornych dotyczących zaliczeń, studentowi przysługuje prawo odwołania się do Koordynatora przedmiotu.

Pozostałe warunki, nie wymienione w tym punkcie określa Regulamin Studiów na Uniwersytecie Zielonogórskim https://www.uz.zgora.pl/index.php?regulamin-studiow

# Literatura podstawowa

- 1. Wytyczne resuscytacji 2021, Polska Rada Resuscytacji, 2021.
- 2. Campbell J. E., Alson R.L. (red.): Basic Trauma Life Suport dla paramedyków i ratowników 
medycznych. Wyd. Medycyna Praktyczna, Kraków 2006.
- 3. Guła P., Machała W., Poste powanie przedszpitalne w obraz eniach ciała, wyd. PZWL 2015.
- 4. Kózka M., Rumian B., Maślanka M., Piele gniarstwo ratunkowe, PZWL, 2013.
- 5. Mackway Jones K., Masden J., Windle J., red. wyd. pol. Jakubaszko J., Triage.Ratunkowa segregacja medyczna, Elselvier Urban&Partner, 2012.
- 6. Paciorek P., Patrzała A., Kłos E., Medyczne czynności ratunkowe, PZWL, 2014.
- 7. Zawadzki A (red.): Medycyna ratunkowa i katastrof. PZWL, Warszawa 2011.

#### Literatura uzupełniająca

1. Sefrin P., Schua S.: Poste powanie w nagłych zagroz eniach zdrowotnych. Wydawnictwo Medyczne Górnicki ,Wrocław 2007.

- 2. Strange G. R., Ahrens W.R., Schafermeyer R.W., Toepper W.C.: Medycyna ratunkowa wieku dziecie cego. Wydawnictwo Medyczne Górnicki, Wrocław 2003.
- 3. StykaL.:Ewakuacja i transport poszkodowanego. Wydawnictwo Medyczne . Górnicki, Wrocław 2008.

# Uwagi

Zmodyfikowane przez dr hab. n. med. Magdalena Gibas-Dorna, prof. UZ (ostatnia modyfikacja: 02-10-2022 01:24)

Wygenerowano automatycznie z systemu SylabUZ